Государственное бюджетное образовательное учреждение высшего образования Московской области «Университет «Дубна» (государственный университет «Дубна»)

> Филиал «Протвино» Кафедра «Информационные технологии»

**ВЕРЖДАЮ** TOD Филиал **/Евсиков А.А.**/ **Протвин** Фамилия И.О.  $\overline{\partial muc}$  $\mathcal{O}$ 2021 г.

#### Рабочая программа дисциплины (модуля)

Офисные информационные технологии

наименование дисциплины (модуля)

Направление подготовки (специальность) 09.03.01 Информатика и вычислительная техника

код и наименование направления подготовки (специальности)

Уровень высшего образования

бакалавриат

бакалавриат, магистратура, специалитет

Направленность (профиль) программы (специализация) «Программное обеспечение вычислительной техники и автоматизированных систем»

Форма обучения

очная

очная, очно-заочная, заочная

Протвино, 2021

Преподаватель (преподаватели): Астафьева М.П., доц., к.т.н., кафедра информационных технологий Губаева М.М., ст.преп., кафедра информационных технологий

Фамилия И.О., должность, ученая степень, ученое звание, кафедра; подпись

Рабочая программа разработана в соответствии с требованиями ФГОС ВО по направлению подготовки (специальности) высшего образования 09.03.01 Информатика и вычислительная техника

(код и наименование направления подготовки (специальности))

(название кафедры)

Программа рассмотрена на заседании кафедры информационных технологий

Протокол заседания №9 от «19» апреля 2021 г.

Заведующий выпускающей кафедрой  $(\Phi$ амилия И.О., подпись) Нурматова Е.В.

 $\overline{2}$ 

## Оглавление

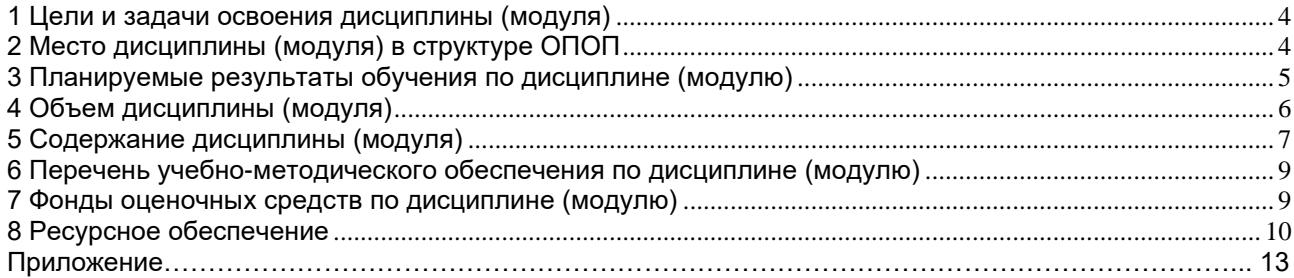

#### **1 Цели и задачи освоения дисциплины (модуля)**

<span id="page-3-0"></span>Дисциплина «Офисные информационные технологии» **имеет целью** сформировать у обучающихся универсальные УК-1; УК-6 и профессиональные ПК-1 компетенции в соответствии с требованиями ФГОС ВО по направлению подготовки бакалавров 09.03.01 «Информатика и вычислительная техника» с учетом направленности бакалаврской программы – «Программное обеспечение вычислительной техники и автоматизированных систем»; ознакомить студентов с основами современных информационных технологий и тенденциями их развития; обучить студентов принципам использования информационных ресурсов в средах программного обеспечения офисных технологий; привить навыки применения современных информационных технологий в будущей профессиональной деятельности.

Задачи курса:

научить студентов правильно оформлять различные документы, владеть методами обработки информации, создавать презентации, работать с изображениями растровой и векторной графики.

Объектами профессиональной деятельности в рамках изучаемой дисциплины (модуля) являются:

- − автоматизированные системы обработки информации и управления;
- − программное обеспечение вычислительной техники и информационных систем.

#### **2 Место дисциплины (модуля) в структуре ОПОП**

<span id="page-3-1"></span>Дисциплина Б1.В.ДВ.02.01 «Офисные информационные технологии» относится к Блоку 1 к части, формируемой участниками образовательных отношений и является дисциплиной по выбору. Изучается в I и II семестрах I курса.

К началу изучения дисциплины «Офисные информационные технологии» должны быть освоены следующие компетенции, полученные учащимися при обучении в среднем общеобразовательном учреждении:

- − формирование и развитие компетентности в области использования информационно-коммуникационных технологий
- − приобретение опыта работы различными художественными материалами и в разных техниках в различных видах визуально-пространственных искусств, в специфических формах художественной деятельности, в том числе базирующихся на ИКТ (цифровая фотография, видеозапись, компьютерная графика, мультипликация и анимация)
- − развитие умений применять технологии представления, преобразования и использования информации, оценивать возможности и области применения средств и инструментов ИКТ в современном производстве или сфере обслуживания;
- − формирование и развитие компетенции обучающихся в области использования информационно-коммуникационных технологий на уровне общего пользования, включая владение информационно-коммуникационными технологиями, поиском, построением и передачей информации, презентацией выполненных работ, основами информационной безопасности, умением безопасного использования средств информационно-коммуникационных технологий (далее – ИКТ) и сети Интернет

Список дисциплин, для изучения которых необходимы знания данного курса: правильное оформление курсовых работ, рефератов, выпускной квалификационной работы.

<span id="page-4-0"></span>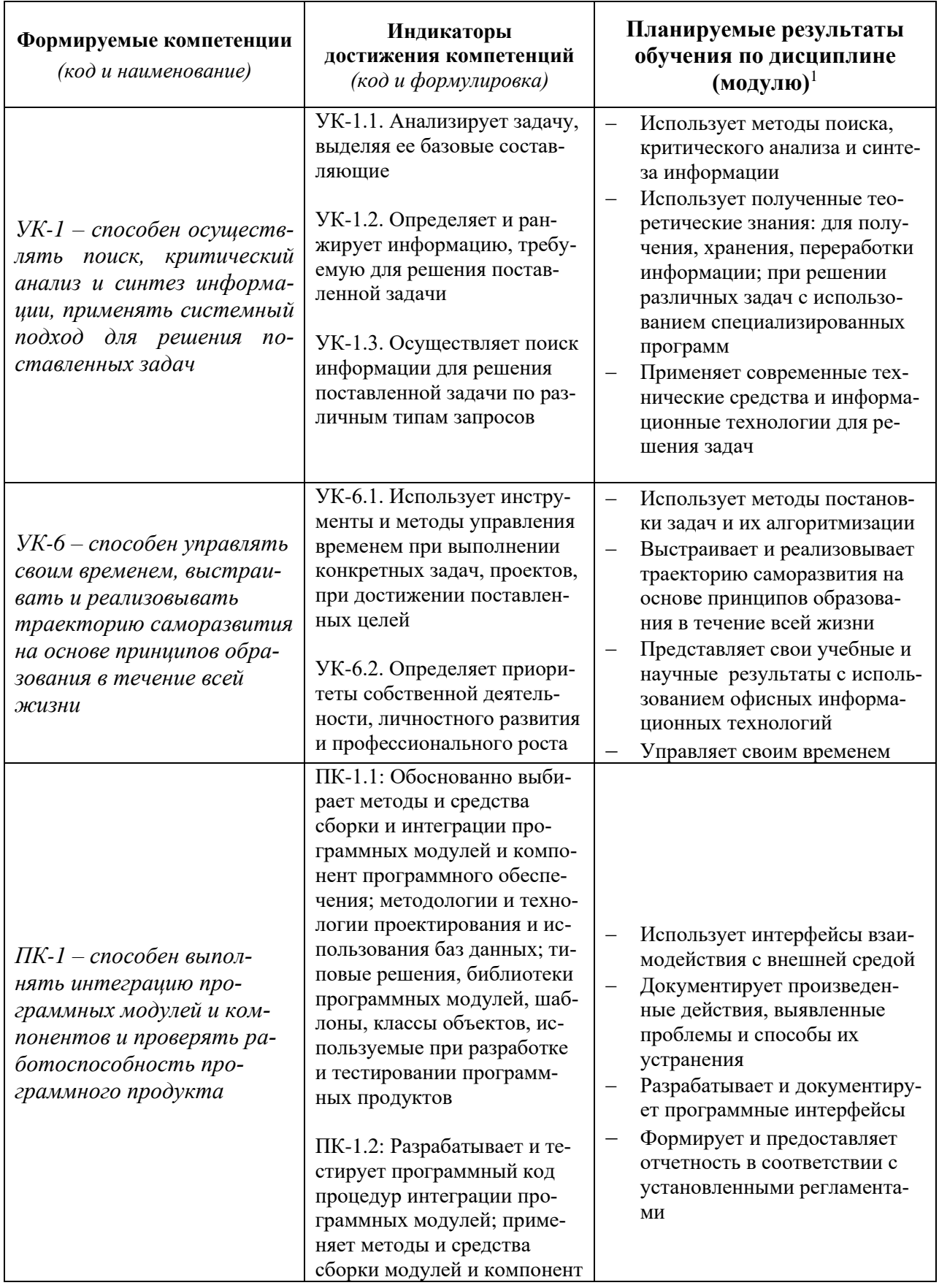

# 3 Планируемые результаты обучения по дисциплине (модулю)

 $^1$ Могут формулироваться в категориях «знать», «уметь», «владеть» или «иметь навыки».

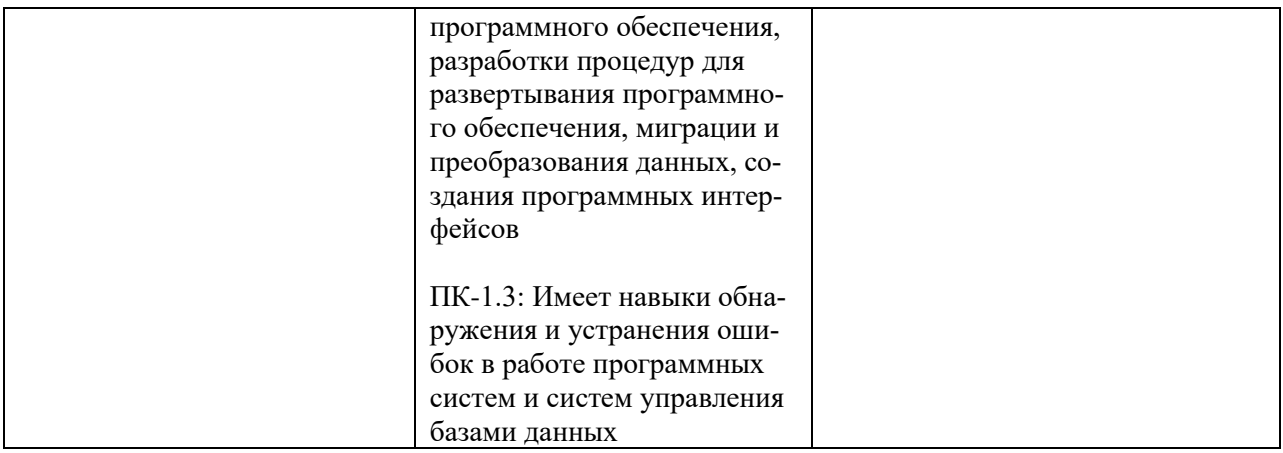

Результат обучения сформулирован на основании требований профессиональных стандартов:

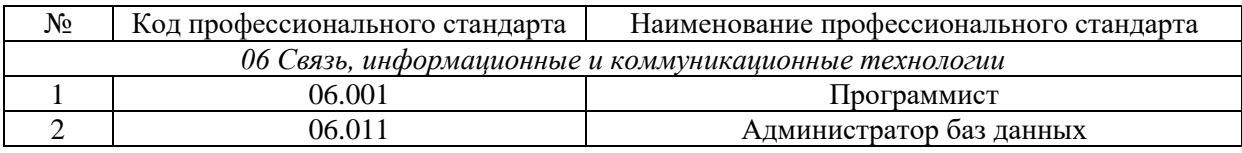

#### **4 Объем дисциплины (модуля)**

<span id="page-5-0"></span>Объем дисциплины (модуля) составляет 6 зачетных единиц, всего 216 часов, из которых:

- **51 час составляет контактная работа обучающегося с преподавателем**:
- 51 часа практические занятия.

**72 часов – мероприятия промежуточной аттестации (экзамен),** 

**93 часов составляет самостоятельная работа обучающегося**.

## **5 Содержание дисциплины (модуля)**

# Очная форма обучения

<span id="page-6-0"></span>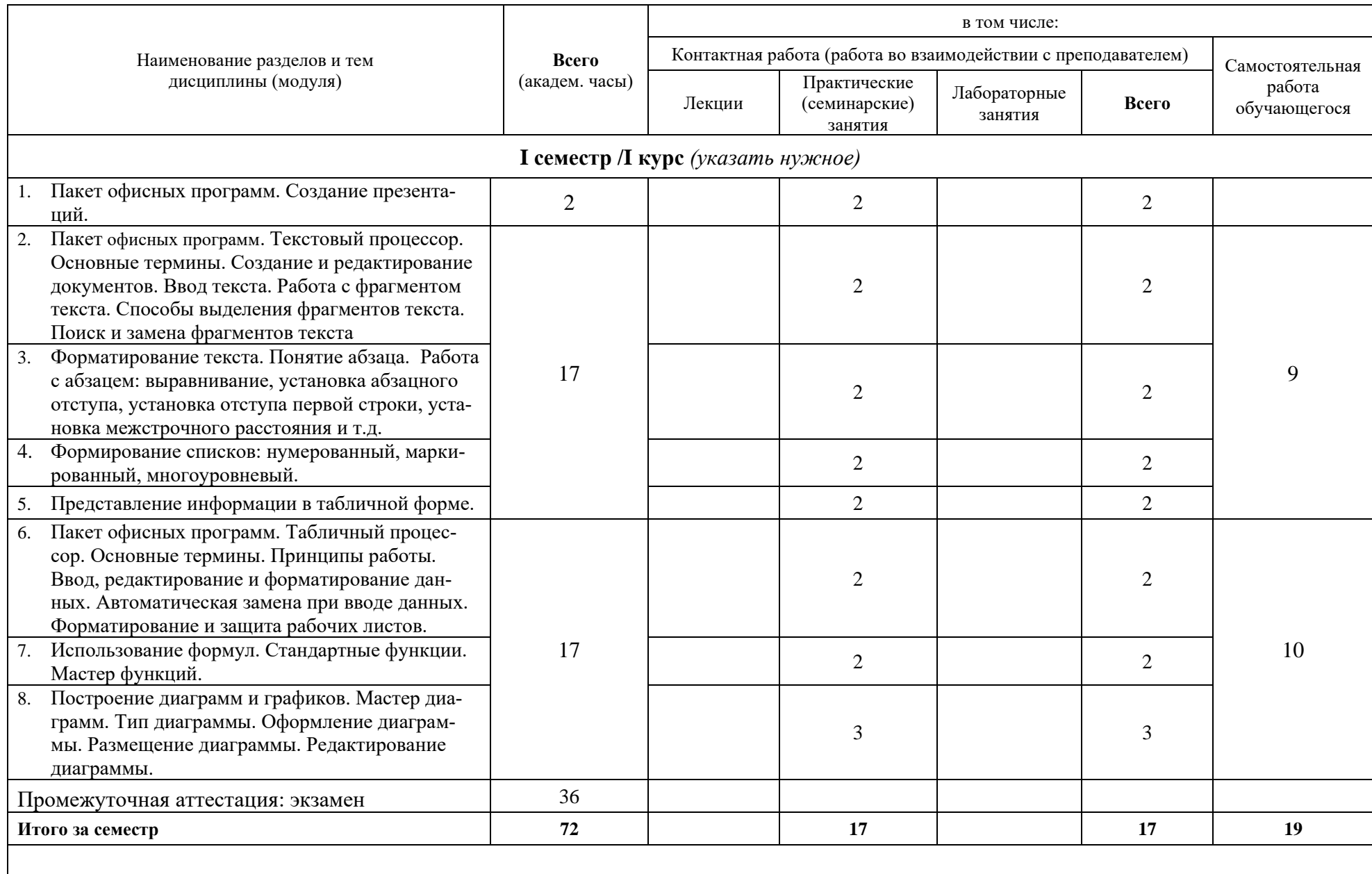

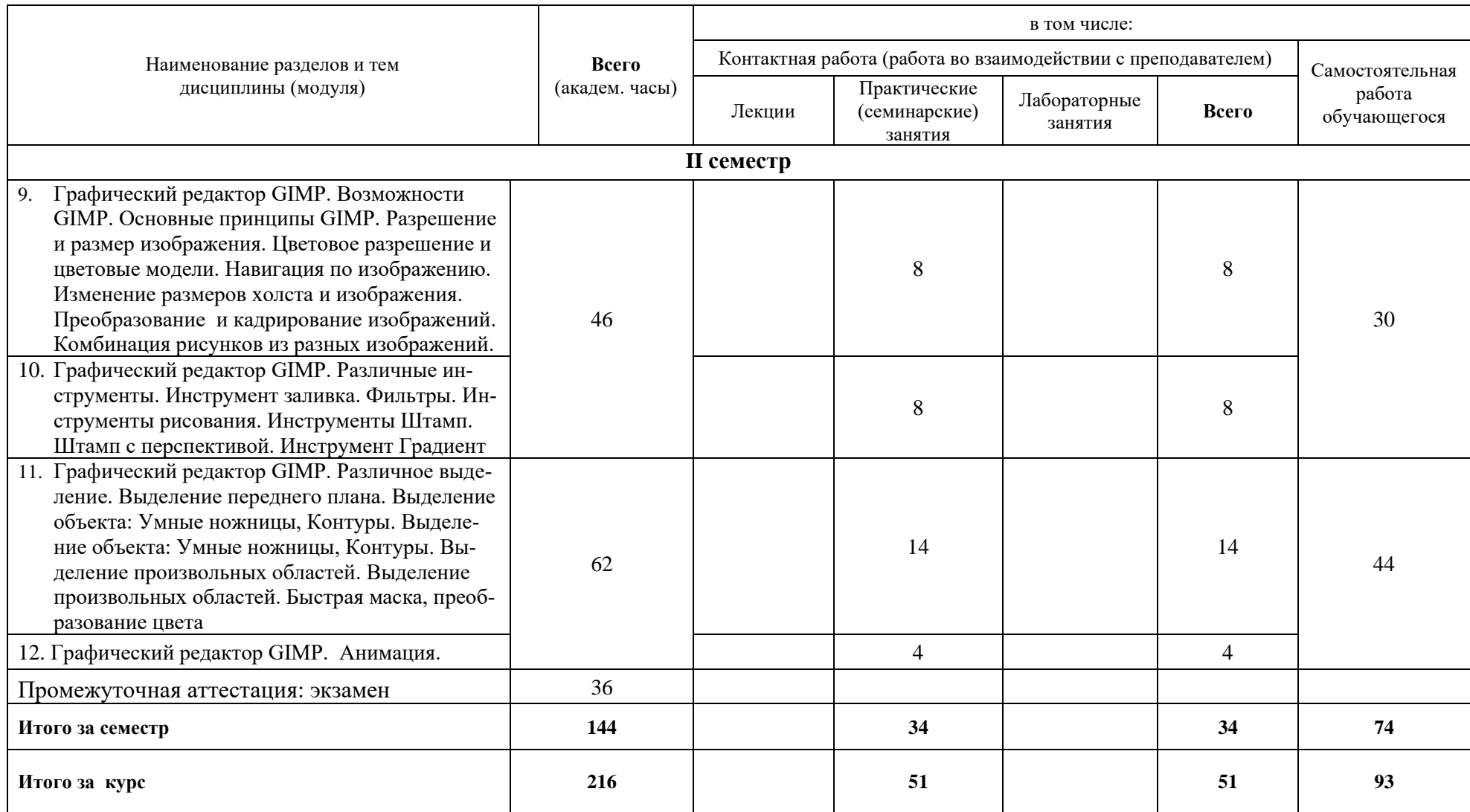

При реализации дисциплины (модуля) организуется практическая подготовка путем проведения практических занятий (51 час), предусматривающих участие обучающихся в выполнении отдельных элементов работ, связанных с будущей профессиональной деятельностью.

Практическая подготовка при изучении дисциплины реализуется:

- непосредственно в университете (филиале);

<span id="page-8-0"></span>- в структурном подразделении университета (филиала), предназначенном для проведения практической подготовки.

#### **6 Перечень учебно-методического обеспечения по дисциплине (модулю)**

Для обеспечения реализации программы дисциплины (модуля) разработаны:

- − методические материалы к практическим (семинарским) занятиям;
- − методические материалы по организации самостоятельной работы обучающихся;
- − методические материалы по организации обучения с применением электронного обучения, дистанционных образовательных технологий;
- − методические рекомендации для обучающихся с ограниченными возможностями здоровья и инвалидов;
- − методическое обеспечение инновационных форм учебных занятий и проч.

Методические материалы по дисциплине (модулю) и образовательной программе в целом представлены на официальном сайте образовательной организации (раздел «Сведения об образовательной организации» – Образование – Образовательные программы).

#### **7 Фонды оценочных средств по дисциплине (модулю)**

<span id="page-8-1"></span>Для аттестации обучающихся на соответствие их персональных достижений поэтапным требованиям образовательной программы по дисциплине (модулю) разработаны фонды оценочных средств, позволяющие оценить результаты обучения (знания, умения, навыки) и сформированные (формируемые) компетенции.

Эти фонды включают теоретические вопросы, типовые практические задания, контрольные работы, домашние работы, тесты и иные оценочные материалы, используемые при проведении процедур текущего контроля успеваемости и промежуточной аттестации.

Фонды оценочных средств представлены в приложении к рабочей программе.

При необходимости обучающиеся с ограниченными возможностями здоровья и инвалиды обеспечиваются оценочными материалами в формах, адаптированных к ограничениям их здоровья и восприятия информации:

Для лиц с нарушениями зрения:

- в печатной форме увеличенным шрифтом,
- в форме электронного документа,
- в форме аудиофайла.

Для лиц с нарушениями слуха:

- в печатной форме,
- в форме электронного документа.

Для лиц с нарушениями опорно-двигательного аппарата:

- в печатной форме,
- в форме электронного документа,
- в форме аудиофайла.

## **8 Ресурсное обеспечение**

## <span id="page-9-0"></span>• **Перечень основной и дополнительной учебной литературы**

## *Основная учебная литература*

- 1. Кузин А. В. Основы работы в Microsoft Office 2013 [Электронный ресурс]: Учебное пособие / А.В. Кузин, Е.В. Чумакова. - М.: Форум: НИЦ ИНФРА-М, 2015. - 160 с.: - (Высшее образование). ISBN 978-5-00091-024-5.// ЭБС "Znanium.com". - URL: http://znanium.com/catalog/product/495075 (дата обращения:22.04.2021). - Режим доступа: ограниченный по логину и паролю
- 2. Подготовка и редактирование документов в МS WORD : учебное пособие [Электронный ресурс] / Е.А. Баринова, А.С. Березина, А.Н. Пылькин, Е.Н. Степуро. - М. : КУРС : ИНФРА-М, 2017. - 184 с. // ЭБС "Znanium.com". - URL: http://znanium.com/catalog/product/851087 (дата обращения:22.04.2021). - Режим доступа: ограниченный по логину и паролю
- 3. Статистический анализ данных в MS Excel: Учебное пособие [Электронный ресурс] / А.Ю. Козлов, В.С. Мхитарян, В.Ф. Шишов. - М.: ИНФРА-М, 2017. - 320 с.: - (Высшее образование). ISBN 978-5-16-004579-5, // ЭБС "Znanium.com". - URL: http://znanium.com/catalog/product/858510 (дата обращения:22.04.2021). - Режим доступа: ограниченный по логину и паролю

## *Дополнительная учебная литература*

- 1. Калабухова Г. В. Компьютерный практикум по информатике. Офисные технологии: Учебное пособие [Электронный ресурс] / Г.В. Калабухова, В.М. Титов. - М.: ИД ФОРУМ: НИЦ ИНФРА-М, 2013. - 336 с.: ил.; - (Высшее образование). ISBN 978-5-8199-0321-6 // ЭБС "Znanium.com". - URL: http://znanium.com/catalog/product/392417 (дата обращения:22.04.2021). - Режим доступа: ограниченный по логину и паролю
- 2. Лебедев, В. М. Программирование на vba в ms excel : учебное пособие для академического бакалавриата [Электронный ресурс]/ В. М. Лебедев. - М. : Издательство Юрайт, 2019. - 272 с. - (Бакалавр. Академический курс. Модуль.). - ISBN 978-5-9916-7880-3. // ЭБС "Юрайт". - URL: https://biblio-online.ru/bcode/433415 (дата обращения:14.04.2021). - Режим доступа: ограниченный по логину и паролю
- 3. Казанский, А. А. Прикладное программирование на excel 2013 [Электронный ресурс]: учебное пособие для прикладного бакалавриата / А. А. Казанский. - М. : Издательство Юрайт, 2019. - 159 с. - (Бакалавр. Прикладной курс). - ISBN 978-5-534-00334-5 // ЭБС "Юрайт". - URL: https://biblio-online.ru/bcode/434024 (дата обращения:14.04.2021). - Режим доступа: ограниченный по логину и паролю

## • **Периодические издания**

- 1. Информационные технологии и вычислительные системы / Учредитель Федеральное государственное учреждение "Федеральный исследовательский центр "Информатика и управление" РАН"; гл. ред. С.В. Емельянов, - М.: Федеральное государственное учреждение "Федеральный исследовательский центр "Информатика и управление" РАН". Год основания 1995 г. Полные электронные версии статей журнала доступны на сайте научной электронной библиотеки "eLIBRARY.RU": https://elibrary.ru/contents.asp?titleid=8746
- 2. Информация и безопасность / учредители: ФГБОУ Воронежский государственный технический университет; гл. ред. А.Г. Остапенко. - Воронеж.: Воронежский государственный технический университет. Журнал основан в 1998 году. Полные электронные версии статей журнала доступны на сайте научной электронной библиотеки "eLIBRARY.RU": http://elibrary.ru/contents.asp?titleid=8748
- 3. Открытые системы. СУБД / учредитель и издатель: ООО "Издательство "Открытые системы"; гл. ред. Д. Волков. - М.: Издательство "Открытые системы". Журнал основан в

1999 году. Сайт журнала http://www.osp.ru/os/ Полные электронные версии статей журнала доступны на сайте научной электронной библиотеки "eLIBRARY.RU": https://elibrary.ru/contents.asp?titleid=9826

- 4. Программные продукты и системы / учредители: МНИИПУ (г.Москва), гл.редакция международного журнала "Проблемы теории и практики управления" (г. Москва), ЗАО НИИ "Центрпрограммсистем" (г. Тверь); гл. ред. С.В. Емельянов. - Тверь.: НИИ "Центрпрограммсистем". Журнал основан в 1995 году. Полные электронные версии статей журнала доступны на сайте научной электронной библиотеки "eLIBRARY.RU":
- 5. https://elibrary.ru/contents.asp?titleid=9834; Сайт журнала www.swsys.ru
- 6. Системный администратор / учредитель и издатель: Общество с ограниченной ответственностью "Издательский дом "Положевец и партнеры" гл. ред. Г. Положевец. - М.: Общество с ограниченной ответственностью "Издательский дом "Положевец и партнеры" Журнал основан в 2002 году. Полные электронные версии статей журнала доступны на сайте научной электронной библиотеки "eLIBRARY.RU": https://elibrary.ru/title\_about.asp?id=9973

#### • **Перечень ресурсов информационно-телекоммуникационной сети «Интернет»**

#### *Электронно-библиотечные системы и базы данных*

- 1. ЭБС "Znanium.com": http://znanium.com/
- 2. ЭБС "Лань": https://e.lanbook.com/
- 3. ЭБС "Юрайт": https://biblio-online.ru/
- 4. ЭБС "Университетская библиотека онлайн": http://biblioclub.ru/
- 5. Научная электронная библиотека (РУНЭБ) "eLIBRARY.RU": http://elibrary.ru
- 6. Национальная электронная библиотека (НЭБ): http://нэб.рф/
- 7. Базы данных российских журналов компании "East View": https://dlib.eastview.com/

#### *Научные поисковые системы*

- 1. ArXiv.org научно-поисковая система, специализируется в областях: компьютерных наук, астрофизики, физики, математики, квантовой биологии. http://arxiv.org/
- 2. Google Scholar поисковая система по научной литературе. Включает статьи крупных научных издательств, архивы препринтов, публикации на сайтах университетов, научных обществ и других научных организаций. https://scholar.google.ru/
- 3. WorldWideScience.org глобальная научная поисковая система, которая осуществляет поиск информации по национальным и международным научным базам данных и порталам. http://worldwidescience.org/
- 4. SciGuide навигатор по зарубежным научным электронным ресурсам открытого доступа. http://www.prometeus.nsc.ru/sciguide/page0601.ssi

#### *Профессиональные ресурсы сети «Интернет»*

- 1. Федеральная информационная система "Единое окно доступа к информационным ресурсам": http://window.edu.ru/.
- 2. Проект Инициативного Народного Фронта Образования ИНФО-проект. Школа программирования Coding Craft http://codingcraft.ru/.
- 3. Портал Life-prog http://life-prog.ru/.
- 4. OpenNet www.opennet.ru.
- 5. Алгоритмы, методы, программы algolist.manual.ru.
- 6. Сервер министерства высшего образования www.informika.ru

#### **Необходимое программное обеспечение**

Проведение практических занятий по дисциплине предполагается использование специализированных аудиторий, оснащенных персональными компьютерами, объединенными в локальную сеть и имеющих доступ к ресурсам глобальной сети Интернет.

Для выполнения заданий самостоятельной подготовки обучающиеся обеспечиваются литературой, а также в определённом порядке могут получать доступ к информационным ресурсам Интернета. Дисциплина обеспечена необходимым программным обеспечением Open Office, графический редактор GIMP (свободная лицензия, код доступа не требуется). Microsoft Imagine Premium Software Download - 3 years (renewal) Номер договора: 600797463 от 08.12.2017 г.

#### **Необходимое материально-техническое обеспечение**

Проведение практических занятий по дисциплине предполагает использование специализированных аудиторий, оснащенных персональными компьютерами, объединенными в локальную сеть и имеющих доступ к ресурсам глобальной сети Интернет.

Для выполнения заданий самостоятельной подготовки обучающиеся обеспечиваются литературой, а также в определённом порядке могут получать доступ к информационным ресурсам Интернета.

Компьютерный класс (15 ПК): оборудование в собственности.

Обучающиеся из числа инвалидов и лиц с ограниченными возможностями здоровья могут использовать специализированное программное и материально-техническое обеспечение:

- обучающиеся с нарушениями опорно-двигательного аппарата при необходимости могут использовать адаптивные технические средства: специально оборудованные джойстики, увеличенные выносные кнопки, клавиатуры с большими клавишами.
- обучающиеся с ограничениями по зрению могут прослушать доступный аудиоматериал или прочитать тексты, увеличив шрифт на экране монитора компьютера. Рекомендуется использовать экранную лупу и другие визуальные вспомогательные средства, чтобы изменить шрифт текста, межстрочный интервал, синхронизацию с речью и т.д., программы экранного доступа (скринридеры для прочтения текстовой информации через синтезированную речь) и/или включить функцию «экранного диктора» на персональном компьютере с операционной системой Windows 7, 8, 10.
- обучающиеся с ограничениями по слуху могут воспользоваться компьютерной аудиогарнитурой при прослушивании необходимой информации и портативной индукционной системой серии «ИСТОК».

При необходимости обучающиеся с ограниченными возможностями здоровья и инвалиды обеспечиваются печатными и (или) электронными образовательными ресурсами (образовательная программа, учебные пособия и др.) в формах, адаптированных к ограничениям их здоровья и восприятия информации:

Для лиц с нарушениями зрения:

- в печатной форме увеличенным шрифтом,
- в форме электронного документа,
- в форме аудиофайла.

Для лиц с нарушениями слуха:

- в печатной форме,
- в форме электронного документа.

Для лиц с нарушениями опорно-двигательного аппарата:

- в печатной форме,
- в форме электронного документа,
- в форме аудиофайла.

## **Фонды оценочных средств**

В результате освоения дисциплины «Офисные информационные технологии» программы бакалавров по направлению подготовки 09.03.01 «Информатика и вычислительная техника» с учетом направленности бакалаврской программы – «Программное обеспечение вычислительной техники и автоматизированных систем» выпускник должен обладать следующими компетенциями:

Универсальные компетенции:

Компетенция **УК-1 –** Способен осуществлять критический анализ проблемных ситуаций на основе системного подхода, вырабатывать стратегию действий

*код и формулировка компетенции*

Компетенция **УК-6 –** способен управлять своим временем, выстраивать и реализовывать траекторию саморазвития на основе принципов образования в течение всей жизни

*код и формулировка компетенции*

Профессиональные компетенции:

Компетенция **ПК-1** - Способен выполнять интеграцию программных модулей и компонентов и проверять работоспособность программного продукта

*код и формулировка компетенции*

**Описание показателей и критериев оценивания компетенций, а также шкал оценивания**

**Компетенция УК-1 – Способен осуществлять критический анализ проблемных ситуаций на основе системного подхода, вырабатывать стратегию действий**.

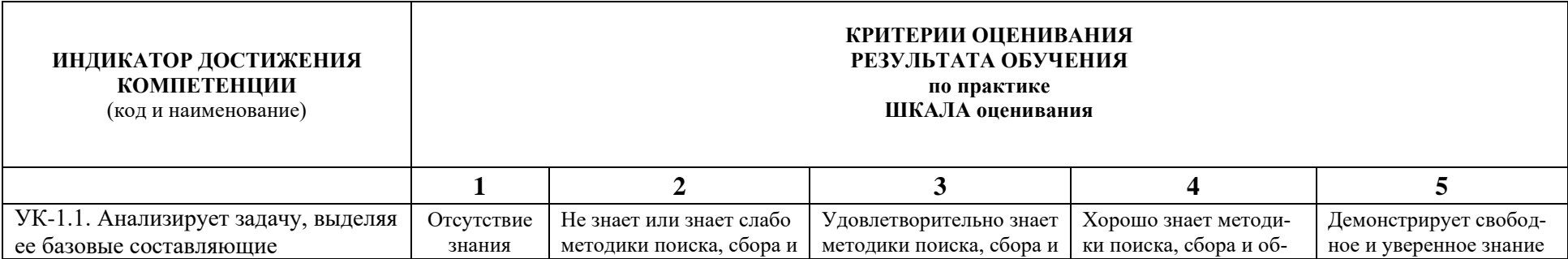

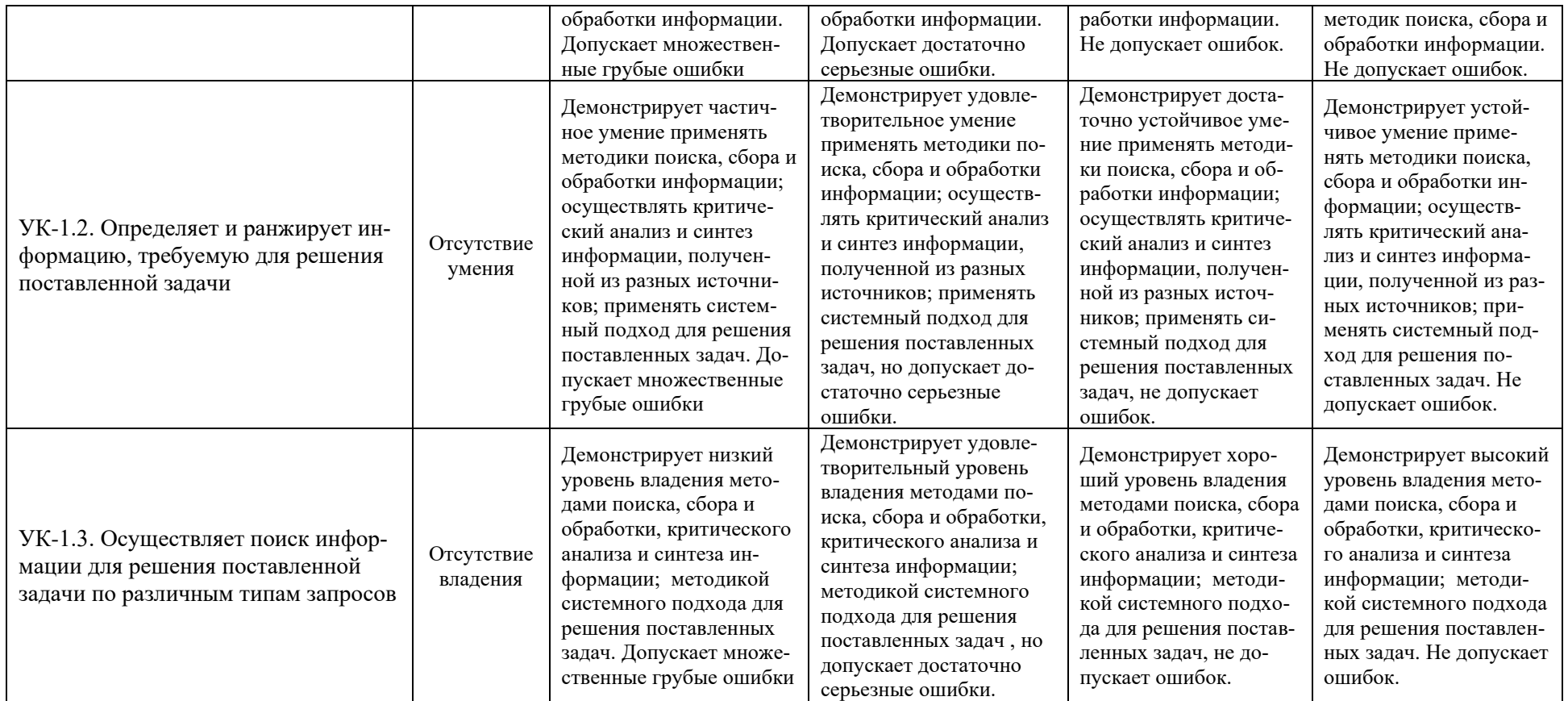

#### **Компетенция УК-6 – способен управлять своим временем, выстраивать и реализовывать траекторию саморазвития на основе принципов образования в течение всей жизни**

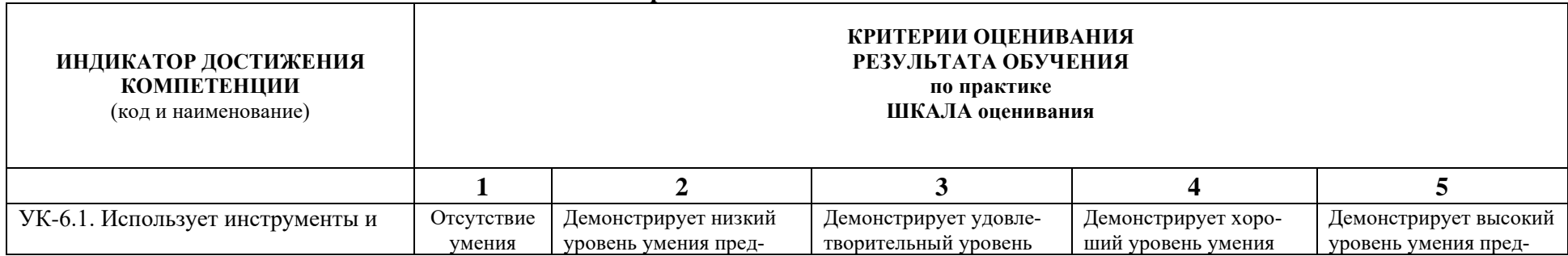

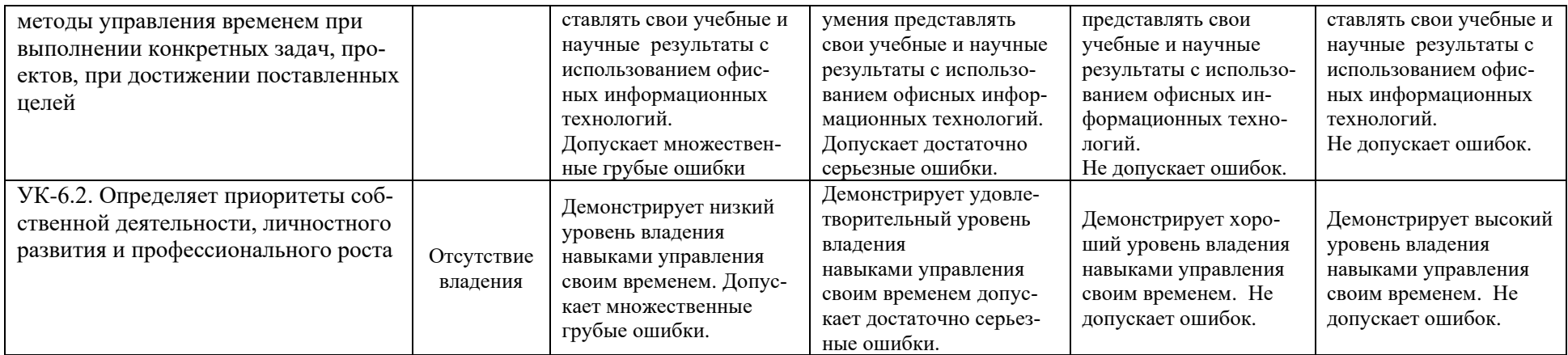

## **Компетенция ПК-1 - Способен выполнять интеграцию программных модулей и компонентов и проверять работоспособность программного продукта**

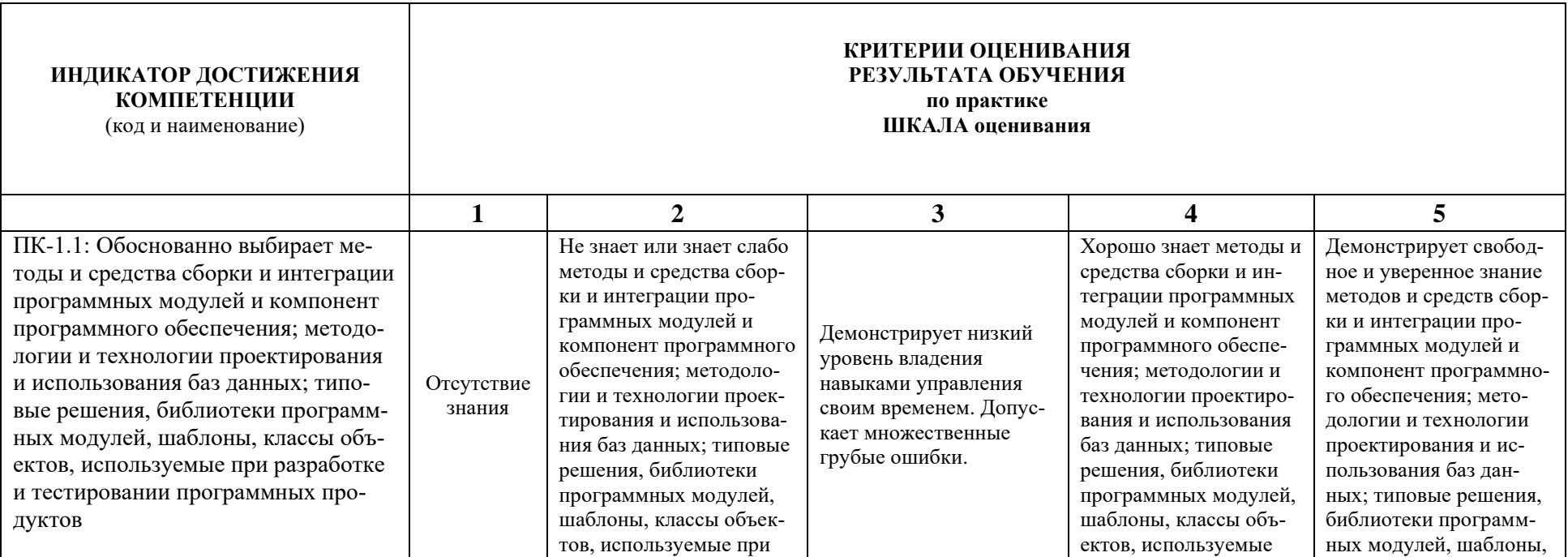

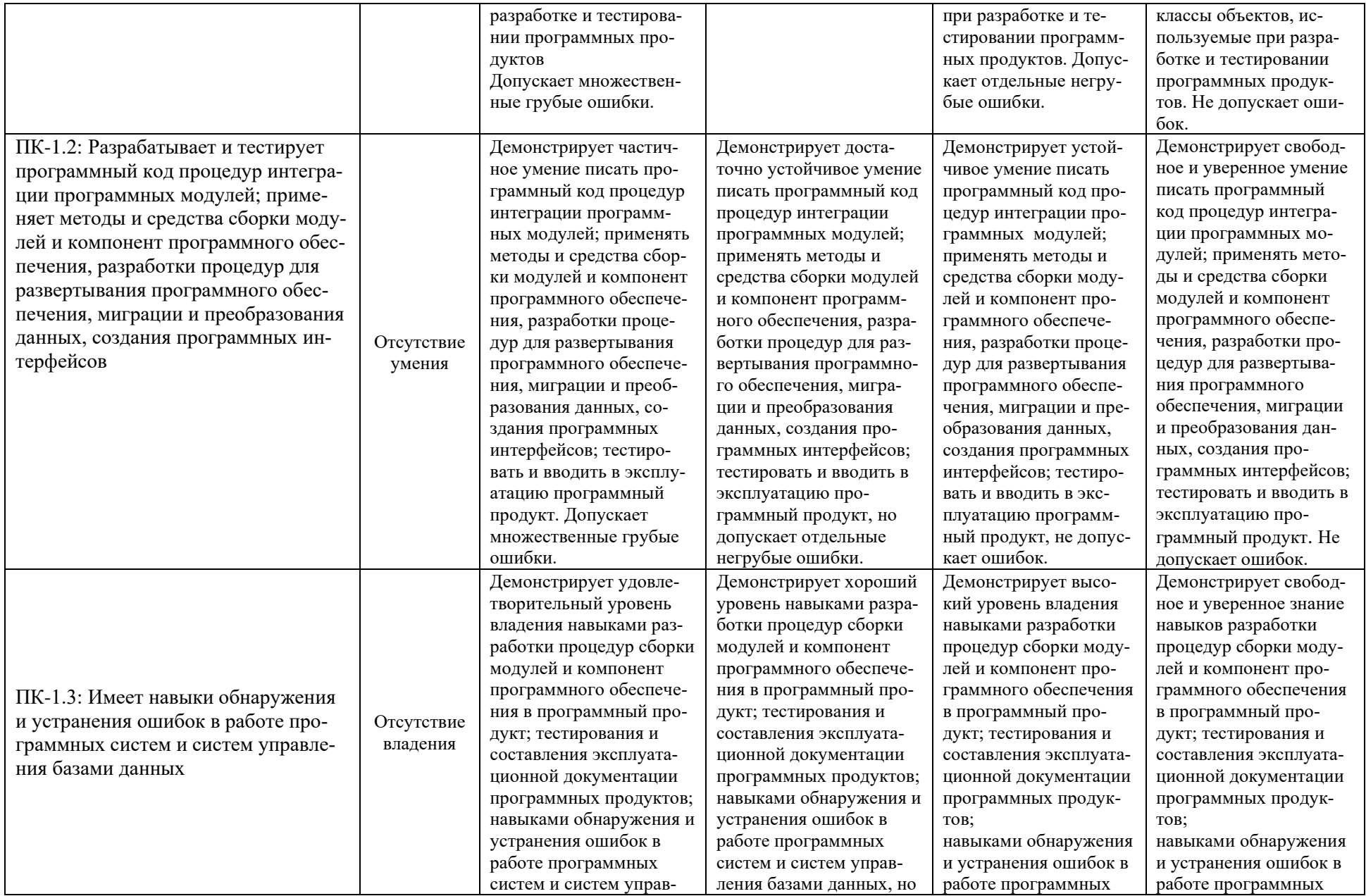

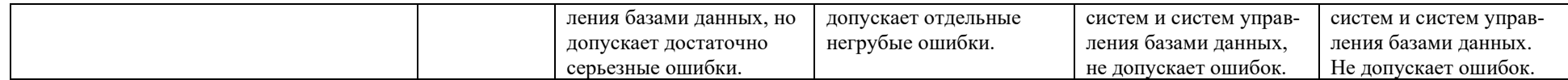

При балльно-рейтинговой системе все знания, умения и навыки, приобретаемые студентами в результате изучения дисциплины, оцениваются в баллах.

Оценка качества работы в рейтинговой системе является накопительной и используется для оценивания системной работы студентов в течение всего периода обучения.

## **1 семестр**

По итогам работы в семестре студент может получить максимально **70** баллов. Итоговой формой контроля во I семестре является экзамен. На экзамене студент может набрать максимально **30** баллов

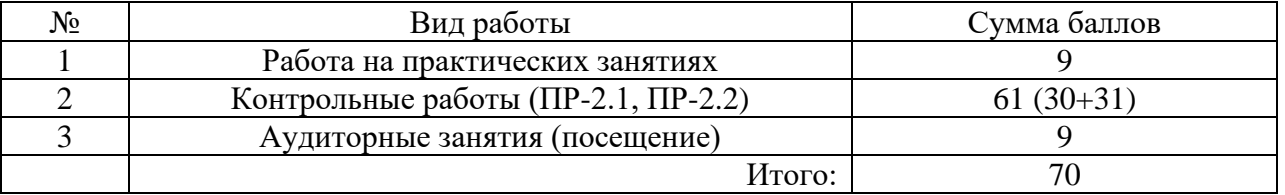

Если к моменту окончания семестра студент набирает от **51** до **70** баллов, то он получает допуск к экзамену.

Если студент к моменту окончания семестра набирает от **61** до **70** баллов, то он может получить автоматическую оценку «удовлетворительно». При желании повысить свою оценку, студент имеет право отказаться от автоматической оценки и сдать экзамен.

Если студент не набрал минимального числа баллов (**51** балл), то он не получает допуск к экзамену.

#### Соответствие рейтинговых баллов и академических оценок

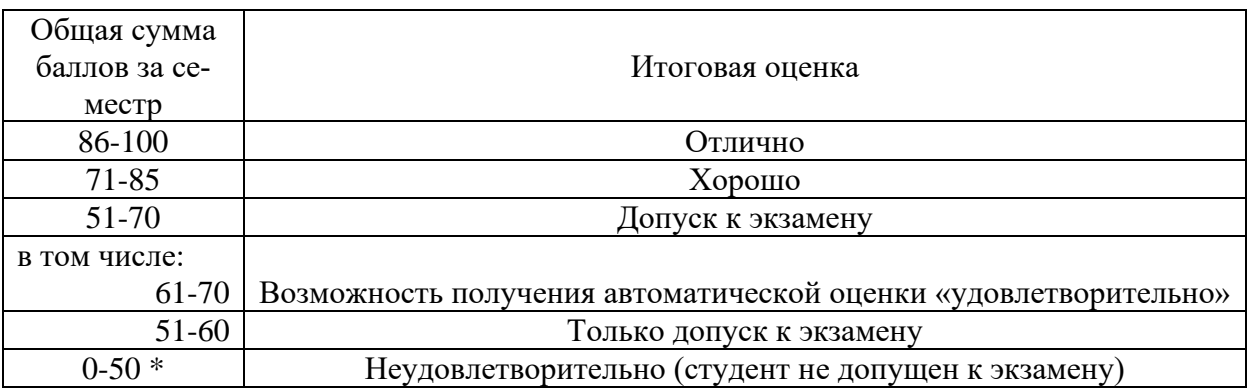

Текущий контроль успеваемости осуществляется в процессе выполнения практических и самостоятельных работ в соответствии с ниже приведенным графиком.

График выполнения самостоятельных работ студентами в 1 семестре

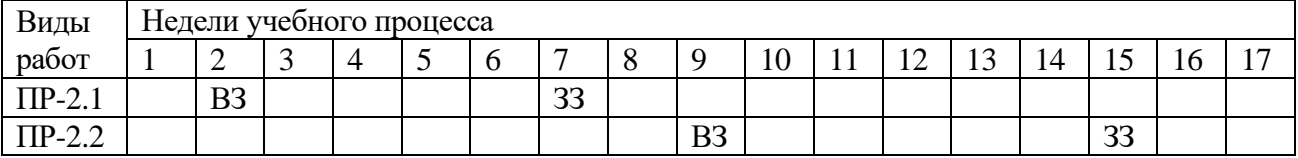

ПР-2 – контрольная работа (домашняя)

ВЗ – выдача задания

ЗЗ – защита задания

#### **2 семестр**

По итогам работы в семестре студент может получить максимально **70** баллов. Итоговой формой контроля во II семестре является экзамен. На экзамене студент может набрать максимально **30** баллов.

В течение II семестра студент может заработать баллы за следующие виды работ:

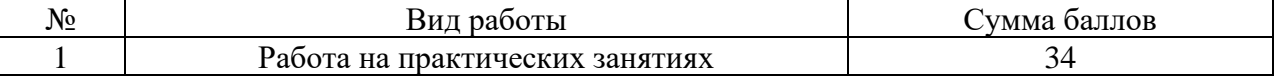

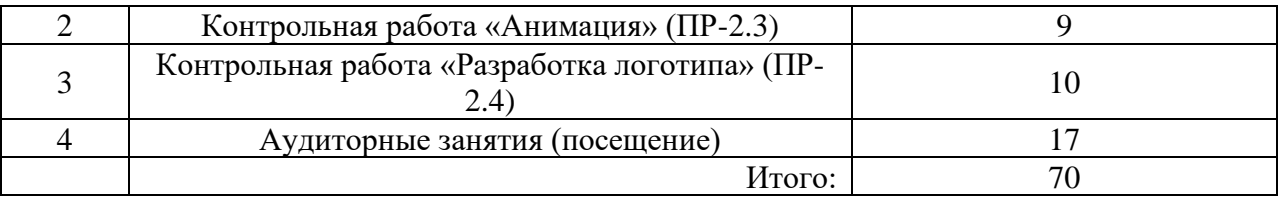

Если к моменту окончания семестра студент набирает от **51** до **70** баллов, то он получает допуск к экзамену.

Если студент к моменту окончания семестра набирает от **61** до **70** баллов, то он может получить автоматическую оценку «удовлетворительно». При желании повысить свою оценку, студент имеет право отказаться от автоматической оценки и сдать экзамен.

Если студент не набрал минимального числа баллов (**51** балл), то он не получает допуск к экзамену.

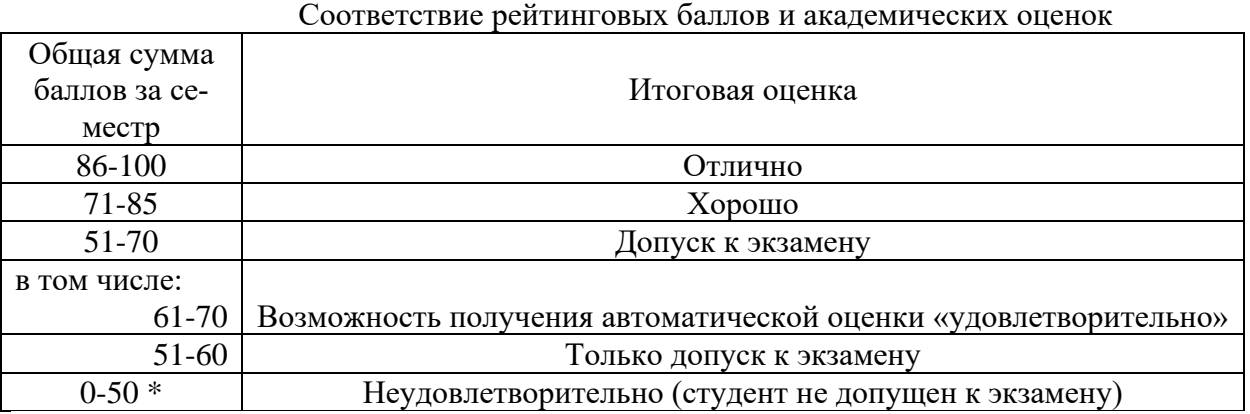

Текущий контроль успеваемости осуществляется в процессе выполнения практических и самостоятельных работ в соответствии с ниже приведенным графиком.

График выполнения самостоятельных работ студентами во II семестре

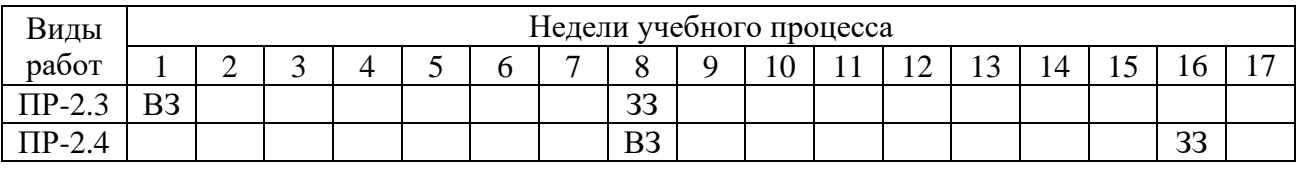

ВЗ – выдача задания

ЗЗ – защита задания

Процедура оценивания результатов обучения инвалидов и лиц с ограниченными возможностями здоровья по дисциплине предусматривает предоставление информации в формах, адаптированных к ограничениям их здоровья и восприятия информации:

*–* в печатной форме,

*–* в печатной форме увеличенным шрифтом,

*–* в форме электронного документа.

Данный перечень может быть конкретизирован в зависимости от контингента обучающихся.

## Методическое обеспечение инновационных форм учебных занятий

Для успешного освоения АОП обучающимися с ОВЗ и инвалидностью могут применяться технологии интенсификации обучения.

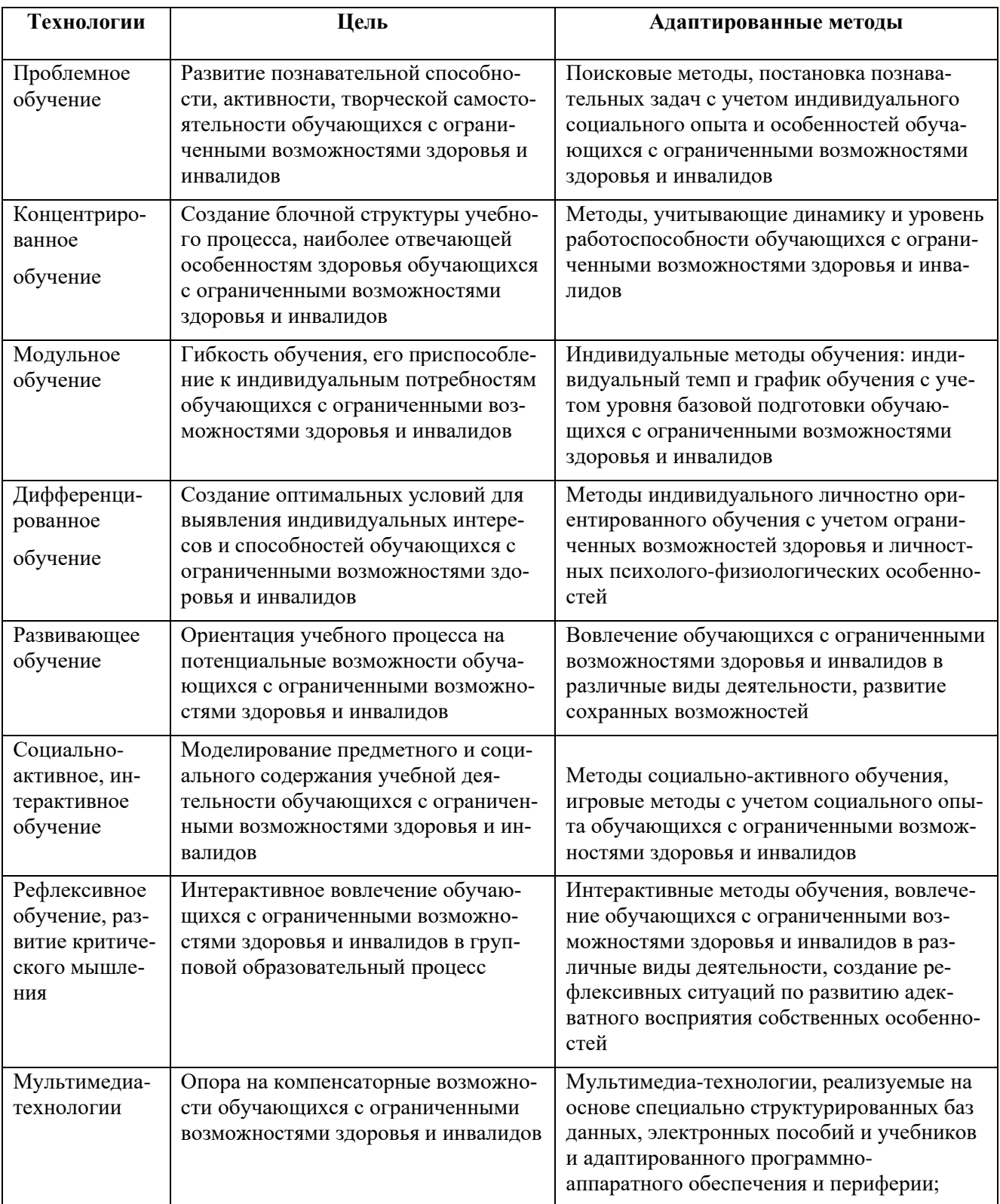

Технологии интенсификации обучения

Все образовательные технологии рекомендуется применять как с использованием универсальных, так и специальных информационных и коммуникационных средств, в зависимости от вида и характера ограниченных возможностей здоровья обучающихся

Типовые контрольные задания или иные материалы, необходимые для оценки результатов обучения, характеризующих этапы формирования компетенций и (или) для итогового контроля сформированности компетенции

#### **I семестр**

Практические задания по следующим темам:

- 1. Создание презентации. *Пример: Создание презентации пакета офисных программ "OpenOffice.org".*
- 2. Задание на форматирование текста в текстовом редакторе*. Пример:*

#### **Задание 1**

Напечатать текст, соблюдая его формат. Затем выполнить задания, напечатанные в тексте. Тема: Форматирование текста*.*

Данный абзац текста должен **быть оформлен** следующим образом: *первая строка - отступ относительно других строк абзаца 1,25 см, выравнивание по ширине, интервал межстрочный полуторный.* Кроме того, этот абзац должен быть оформлен *разными начертаниями шрифта Times* 

#### *New Roman*.

Данный абзац текста должен **быть оформлен** следующим образом: *первая строка - отступ относительно других строк абзаца 1,25 см, выравнивание - правое, интервал межстрочный - одинарный.* Кроме того, этот абзац должен быть оформлен *разными начертаниями шрифта Courier New.* Зарезервируйте перед абзацем и после абзаца интервал в 24 пункта.

Данный абзац текста должен **быть оформлен** следующим образом: *первая строка – отступ относительно других строк абзаца 0 см, выравнивание - по ширине, интервал межстрочный - полуторный*. Кроме того, этот абзац должен быть оформлен *разными начертаниями шрифта* **Arial.** Заключите абзац в рамку с тенью и задайте **заливку.**

- Сохраните текст.
- Проверьте орфографию текста.
- **3.** Задание на использование стандартных функций для расчетных задач в табличном процессоре. *Пример:*

Создать таблицу. Внести данные: Числа в столбцах **Объем продаж**, **Расходы, Прибыль**  оформить в *денежном* формате с 2 десятичными знаками после запятой. Числа в столбце **Рентабельность** оформить в *процентном* формате с 0 десятичными знаками после запятой

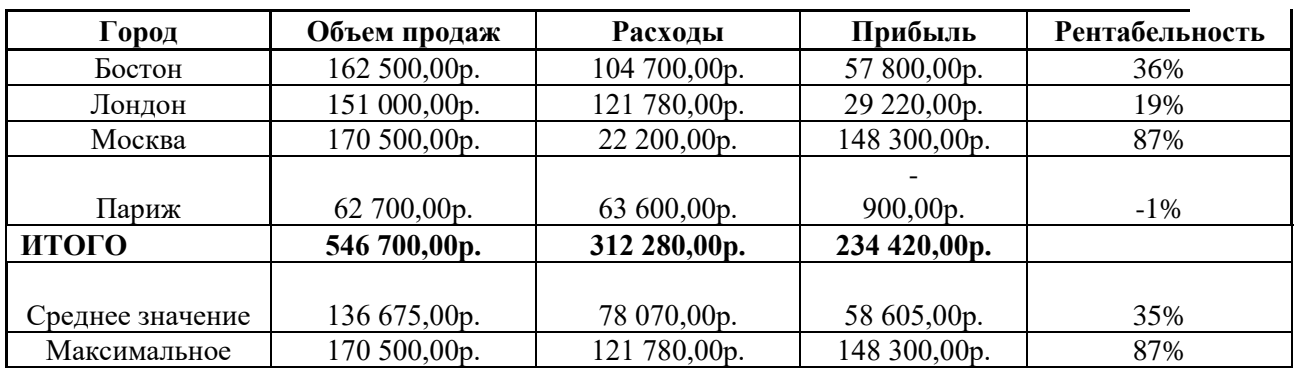

#### *Сводный отчет по фирме за 2014 год*

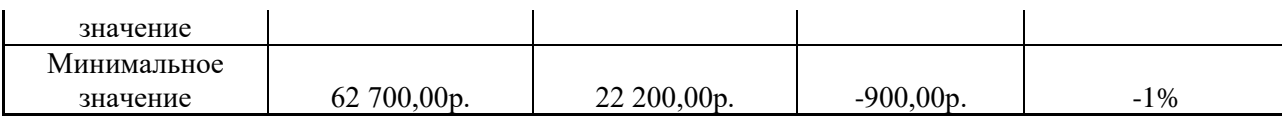

4. Задание на построение графиков и функций в табличном процессоре. *Пример:*

Создать таблицу и построить гистограмму.

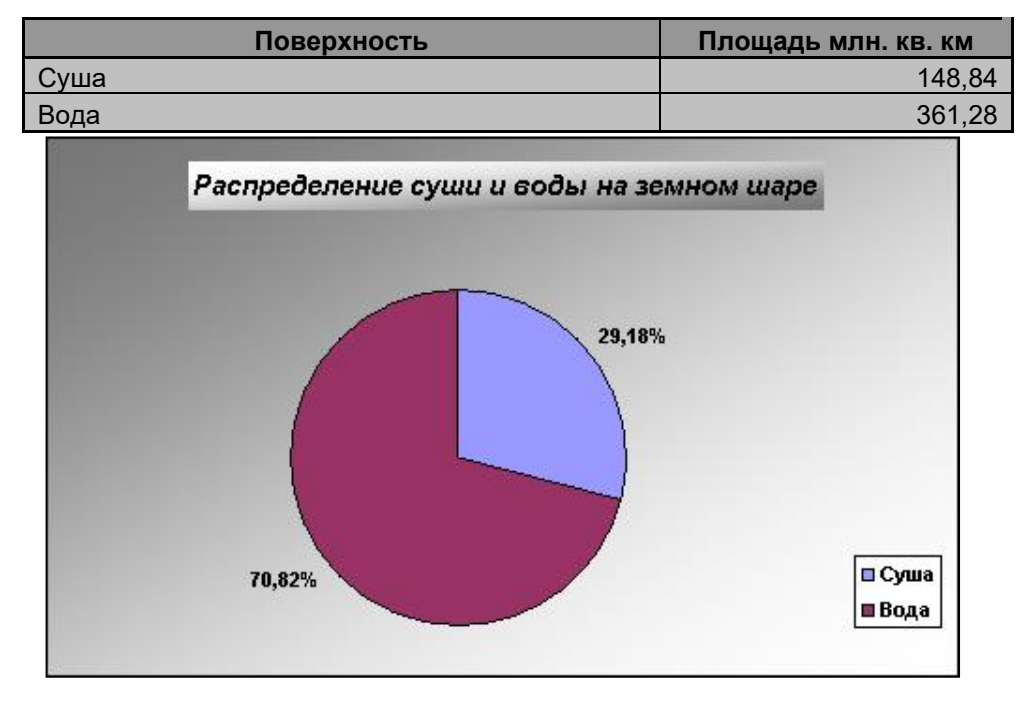

*Распределение суши и воды на земном шаре*

#### **II семестр**

- 1. Разрешение и размер изображения. Цветовое разрешение и цветовые модели.
- 2. Навигация по изображению. Изменение размеров холста и изображения.
- 3. Преобразование и кадрирование изображений.
- 4. Комбинация рисунков из разных изображений.
- 5. Инструмент заливка. Фильтры.
- 6. Инструменты рисования. Инструменты Штамп,
- 7. Штамп с перспективой.
- 8. Инструмент Градиент
- 9. Выделение переднего плана.
- 10. Выделение объекта: Умные ножницы, Контуры
- 11. Выделение произвольных областей.
- 12. Быстрая маска, преобразование цвета
- 13. Создание анимации.

#### **Список вопросов к экзамену** *I семестр*

- 1. Текстовый редактор OpenOffice.org.Writer. Создание таблиц.
- 2. Текстовый редактор OpenOffice.org.Writer Понятие и параметры абзаца.
- 3. Текстовый редактор OpenOffice.org.Writer. Применение нумерованных, маркированных, многоуровневых списков.
- 4. Текстовый редактор OpenOffice.org.Writer. Создание оглавления, перекрёстных ссылок, списка иллюстраций.
- 5. Текстовый редактор OpenOffice.org.Writer. Нумерация страниц. Создание колонтитулов. Вывод документа на печать.
- 6. Электронная таблица OpenOffice.org.Calc. Создание и редактирование диаграмм. Виды диаграмм.
- 7. Создание презентаций в OpenOffice.org Impress. Процесс создания презентации.
- 8. Электронная таблица OpenOffice.org.Calc. Функции в OpenOffice.org.Calc. Суммирование, нахождение минимума, максимума и среднего значения. Логические функции в OpenOffice.org Calc.
- 9. Создание презентаций в OpenOffice.org.Impress. Применение шаблонов оформления, создание собственных шаблонов.
- 10. Электронная таблица OpenOffice.org.Calc. Работа с OpenOffice.org.Calc, как с БД. Фильтрация данных: Автофильтр, Расширенный фильтр.
- 11. Создание презентаций в OpenOffice.org Impress. Применение анимации.
- 12. Создание презентаций в OpenOffice.org Impress. Переход слайда. Просмотр презентации/
- 13. Электронная таблица OpenOffice.org.Calc. Использование функции. Подбор параметра.
- 14. Электронная таблица OpenOffice.org.Calc. Итоги. Консолидация.
- 15. Создание презентаций в OpenOffice.org.Impress. Применение шаблонов оформления, создание собственных шаблонов.
- 16. Создание презентаций в OpenOffice.org Impress. Применение анимации.
- 17. Электронная таблица OpenOffice.org.Calc. Работа с OpenOffice.org .alc, как с БД. Сортировка данных по одному и нескольким параметрам.

#### **Список вопросов к экзамену**

*II семестр*

- 1. Графический редактор GIMP. Разрешение изображения и его размер. Цветовое разрешение и цветовые модели.
- 2. Графический редактор GIMP. Возможности GIMP. Основные принципы GIMP. Диалоги и панели. Типы изображений.
- 3. Графический редактор GIMP. Навигация по изображению. Изменение размеров холста и изображения.
- 4. Графический редактор GIMP. Инструменты преобразования и кадрирование изображений.
- 5. Графический редактор GIMP. Комбинация рисунков из разных изображений.
- 6. Графический редактор GIMP. Инструмент заливка. Фильтры.
- 7. Графический редактор GIMP. Инструменты рисования. Инструменты Штамп, Штамп с перспективой.
- 8. Графический редактор GIMP. Выделение переднего плана.
- 9. Графический редактор GIMP. Выделение объекта: Умные ножницы, Контуры, Выделение произвольных областей.
- 10. Графический редактор GIMP. Быстрая маска, преобразование цвета.
- 11. Графический редактор GIMP. Инструмент Градиент.
- 12. Графический редактор GIMP. Анимация.

#### **Варианты контрольных работ (ПР-2.1)**

Задание по MS PowerPoint. Подготовить презентацию на заданную тему. Предусмотреть анимацию слайдов:

- 1. «Мой город».
- 2. «Животный мир Подмосковья».
- 3. «Растительный мир Подмосковья».
- 4. «Знаменитые писатели».
- 5. «Знаменитые художники».
- 6. «Знаменитые музыканты».
- 7. «Знаменитые композиторы».
- 8. «Любимая музыка».
- 9. «Мой любимый поэт».
- 10. «Мой любимый фильм».
- 11. «Мои друзья».
- 12. «Созвездия звездного неба».
- 13. «Русская сказка».
- 14. «Красная книга».
- 15. «Мировой океан».
- 16. «Мир физики».
- 17. «Мир элементарных частиц».
- 18. «Мир математики».
- 19. «Социальные сети».
- 20. Свободная тема по согласованию с преподавателем.

#### **Варианты контрольных работ (ПР-2.2)**

Задание по MS Excel:

#### **Тема: Использование стандартных функций**

#### *Задание 1*

Найти сумму всех целых чисел от 10 до 50. Решение оформить в следующем виде:

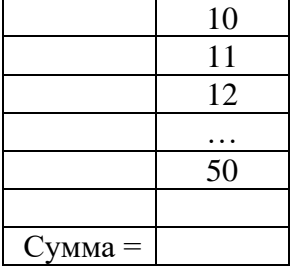

Числа от 10 до 50 получить, используя автозаполнение.

Найти сумму квадратов всех целых чисел от 10 до 50. Решение оформить в следующем виде:

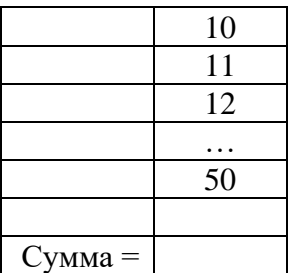

Числа от 10 до 50 получить, используя автозаполнение.

## *Задание 2*

Известно сопротивление каждого из 15 элементов электрической цепи. Все элементы соединены последовательно. Подготовить лист для расчета общего сопротивления цепи.

## *Задание 3*

Известно сопротивление каждого из 10 элементов электрической цепи. Все элементы соединены параллельно. Подготовить лист для определения общего сопротивления цепи.

### *Задание 4*

Известны оценки, полученные абитуриентами на каждом из трех вступительных экзаменов. Подготовить лист для расчета суммы баллов, набранных каждым абитуриентом. Количество абитуриентов равно 20.

### *Задание 5*

Известно количество осадков, выпавших за каждый день апреля. Определить общее количество осадков, выпавших за первую декаду (10 дней), за вторую декаду и за третью декаду месяца, а также за весь месяц. Решение оформить в следующем виде:

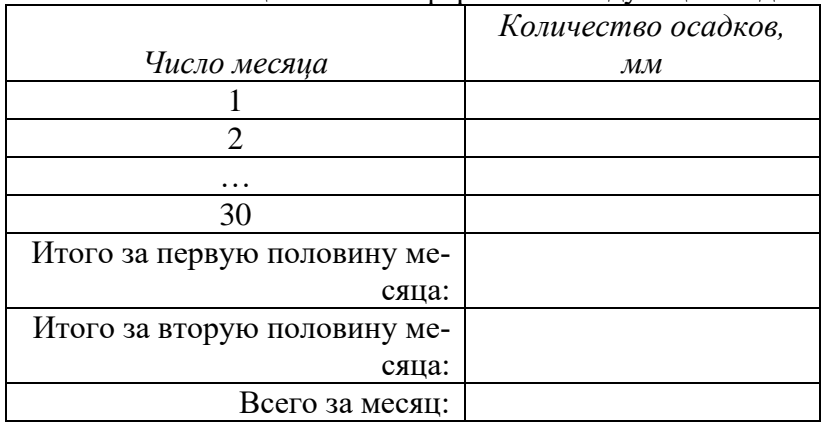

Числа месяца получить, используя автозаполнение.

#### *Задание 6*

В таблице будут записаны оценки каждого из 25 студентов, полученные в сессию на экзаменах по трем предметам.

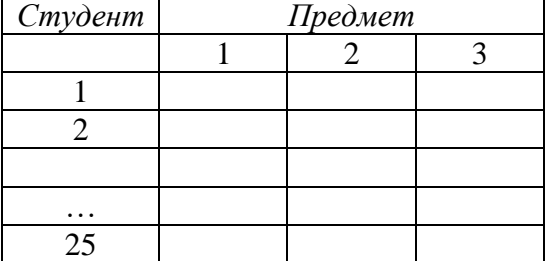

Подготовить лист для определения:

- Средней оценки, полученной каждым студентом;
- Среднего балла за каждый экзамен;
- средней оценки за сессию.

Номер студента получить, используя автозаполнение

#### *Задание 7*

В квадратной матрице (таблице) размером 7x7 записаны числа. Определить среднее арифметическое чисел, расположенных:

- выше главной диагонали (главную диагональ матрицы образуют ячейки, соединяющие верхнюю левую и правую нижнюю ячейки);
- ниже главной диагонали;
- ниже побочной диагонали (побочную диагональ матрицы образуют ячейки, соединяющие верхнюю правую и нижнюю левую ячейки);

## • выше побочной диагонали

## *Задание 8*

Известен рост каждого из 20 студентов группы. Подготовить лист для вычисления

- среднего роста по группе;
- среднего отклонения ростов студентов от найденного в пункте (а) среднего значения.

### *Задание 9*

В ячейку В2 будет введен рост одного студента в сантиметрах, в ячейку ВЗ — другого студента (также в сантиметрах, значения ростов не равны между собой). Необходимо в ячейке В4 получить ответ на вопрос, кто выше — первый студент или второй.

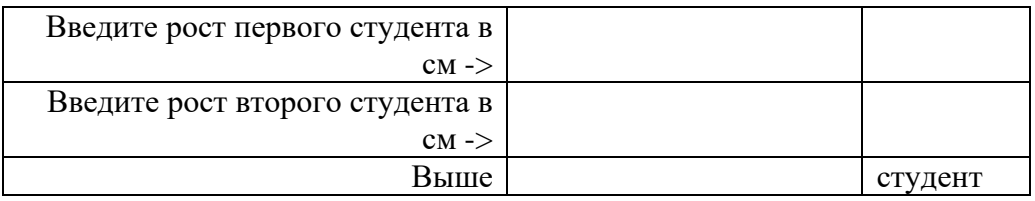

## *Задание 10*

Оформить лист для расчета значения у при заданном значении х:  $\sin^2 x$  при  $x > 0$ , 1 - 2  $\sin x^2$  в противном случае. Значение х должно вводиться в одну из ячеек.

## *Задание 11*

Оформить лист для расчета значения z при заданном значении a: sina<sup>2</sup> при a > 0, 1 + 2 sin<sup>2</sup>a в противном случае. Значение а должно вводиться в одну из ячеек.

## *Задание 12*

В ячейку В2 будет введено натуральное число. Необходимо в ячейке ВЗ получить ответ на вопрос, четное или нечетное это число.

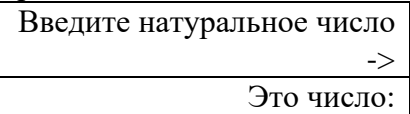

## *Задание 13*

Дано целое число. Определить, оканчивается ли оно цифрой 7.

#### *Задание 14*

Дано целое число. Определить, оканчивается ли оно цифрой, значение которой будет задаваться в отдельной ячейке.

## *Задание 15*

Даны целые числа А и В. Определить, является ли число А делителем числа 5?

## *Задание 16*

Даны целые числа М и N. Если число М делится нацело на число N, то вывести в одной из ячеек частное от деления, в противном случае вывести В той же ячейке текст М на N нацело не делится.

## *Задание 17*

В ячейках В2 и ВЗ будут указаны даты двух событий в формате Дата. Определить, какое событие произошло раньше.

## *Задание 18*

Известны размеры прямоугольника. Подготовить лист, с помощью которого можно определить, является ли он квадратом.

## *Задание 19*

Даны радиус круга и сторона квадрата. Подготовить лист для определения у какой фигуры площадь больше?

## *Задание 20*

Дано двухзначное число. Подготовить лист для определения входит ли в него цифра 3.

## **Варианты тем контрольной работы (ПР-2.4) Разработка собственной анимации в графическом редакторе**

- 1. Разработка анимации линейного движения графической фигуры
- 2. Разработка анимации нелинейного движения графической фигуры
- 3. Разработка анимации линейного движения графического объекта
- 4. Разработка анимации нелинейного движения графической объекта
- 5. Разработка анимации воды
- 6. Разработка анимации огня
- 7. Разработка анимации формы графической фигуры
- 8. Разработка анимации формы графического объекта
- 9. Разработка анимации текста
- 10. Разработка анимации сложной анимации текста
- 11. Разработка анимации с применением маски слоя
- 12. Разработка анимации с применением эффекта «Глиттер»
- 13. Разработка анимации с применением различных фильтров
- 14. Разработка анимации с применением различных режимов смешивания
- 15. Разработка анимации на свободную тему по согласованию с преподавателем

#### **Варианты тем контрольной работы (ПР-2.5)**

## **Разработка собственного логотипа в графическом редакторе**

- 1. Разработка логотипа автомобиля
- 2. Разработка логотипа медицинского учреждения
- 3. Разработка логотипа оператора сотовой связи
- 4. Разработка логотипа авиакомпании
- 5. Разработка логотипа кафе/ресторана
- 6. Разработка логотипа детских товаров
- 7. Разработка логотипа строительной компании
- 8. Разработка логотипа агентства продажи недвижимости
- 9. Разработка логотипа кинотеатра
- 10. Разработка логотипа образовательного учреждения
- 11. Разработка логотипа компании, занимающейся добычей природных ресурсов
- 12. Разработка логотипа туристической компании
- 13. Разработка логотипа салона красоты
- 14. Разработка логотипа компьютерной игры
- 15. Разработка логотипа на свободную тему по согласованию с преподавателем

Методические материалы, определяющие процедуры оценивания знаний, умений, навыков и (или) опыта деятельности, характеризующих этапы формирования компетенций.

Процедура промежуточной аттестации проходит в соответствии с «Положением балльно-рейтинговой системе оценки и текущем контроле успеваемости студентов», а также «Положением о промежуточной аттестации» университета «Дубна».

## **Содержание экзаменационного билета**

1 вопрос – фундаментальная теория (знать + уметь)

2 вопрос – Практическая комплексная задача (уметь + владеть)

Пример составления экзаменационного билета:

1 вопрос. Текстовый редактор OpenOffice.org.Writer. Создание таблиц.

2 вопрос. Практическое задание на создание таблиц.